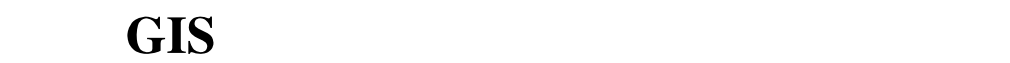

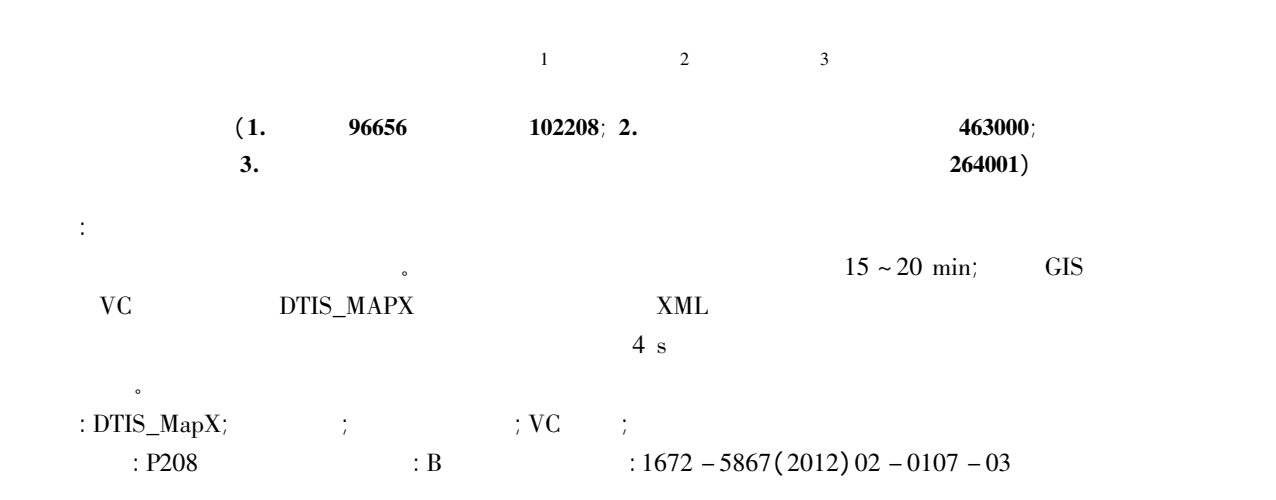

## Design and Implementation of Flight - path Plotting System Based on GIS Component

 $\rm I~Wen^1~$  CUI Huan – dong $^2~$  ZHANG Song $^2$ 

## ( 1. No. 96656 Troop of PLA Beijing 102208 China; 2. Zhumadian Meteorological Bureau Zhumadian 463000 China; 3. Signal and Information Processing Provincial Key Laboratory in Shandong of NAAU Yantai 264001 China)

**Abstract**: After finishing the design of trial flight – path we need to plot the air route point and leg information on a map with abun–<br>dant information for the purpose of putting the flight – path on record and deciding dant information for the purpose of putting the flight – path on record and deciding whether to adopt or improve it. It usually takes 15 to<br>20 minutes plotting a flight – path manually. Flight – Path Plotting System, which component in VC environment and implements data interface on the basis of XML technique improves the conventional manual flight –<br>component in VC environment and implements data interface on the basis of XML technique impr component in VC environment and implements data interface on the basis of XML technique improves the conventional manual flight –<br>path plotting operation in the armed forces by reading data automatically to plot the flight path plotting operation in the armed forces by reading data automatically to plot the flight – path and generate assorted legends. With<br>Flight – Path Plotting System it is possible to plot a flight – path within 4 seconds Flight – Path Ple<br>of armed forces.

of armed forces.<br> **Key words:** DTIS\_MapX; route planning; GIS; VC Environment; map plotting

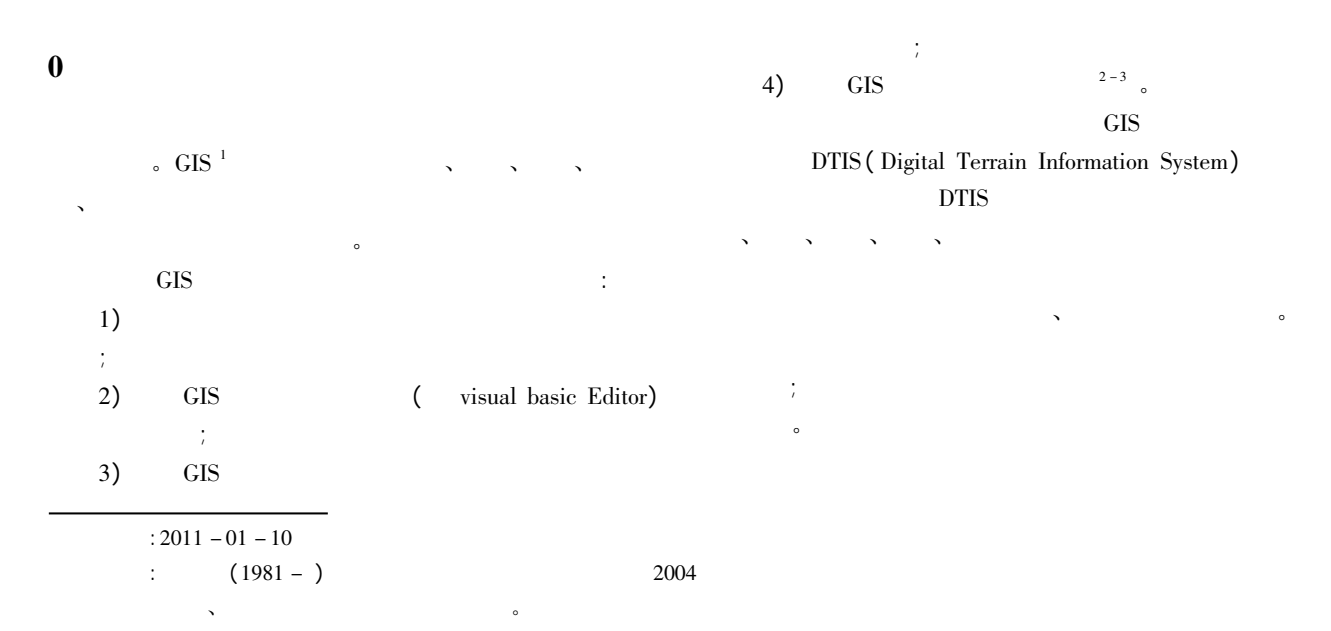

 $1$ 1  $1.1$ 

 $1: 250000$ 

 $1: 2, 500, 000$ 

 $\overline{a}$  $\bullet$  STEP 3  $\qquad$ ;  $\sim$ 

 $(90 + (360 - a2)) \times 3.141\,592\,6$  /180. a2

 $\theta(90 + (360 - a2))$ 

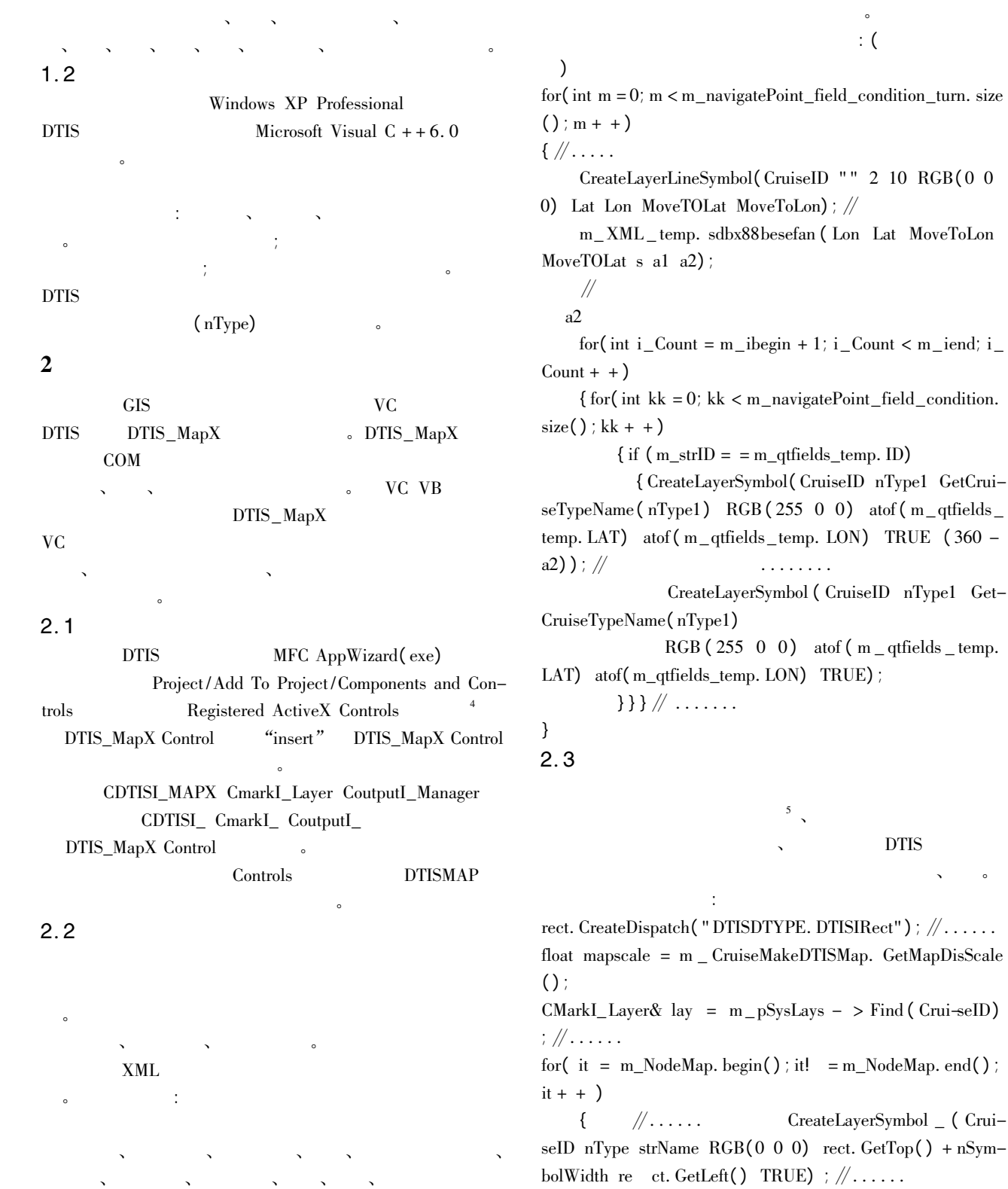

 $(i$  it! = m\_NodeMap. end() ; { <sup>∥</sup>. . . . . . CreateLayerSymbol \_ ( Crui-

0 0) rect. GetTop $() + nSym$ nType strName RGB(0 0 0) rect. GetTop() + nSy<br>idth re ct. GetLeft() TRUE) ;  $\frac{1}{2}$ .....<br>nSymbolWidth + = 170\* mapscale;  $\frac{1}{2}$  mapscale

 $\mathcal{N}$ 

} }<br>2. 4

© 1994-2012 China Academic Journal Electronic Publishing House. All rights reserved. http://www.cnki.net

 $3$ 

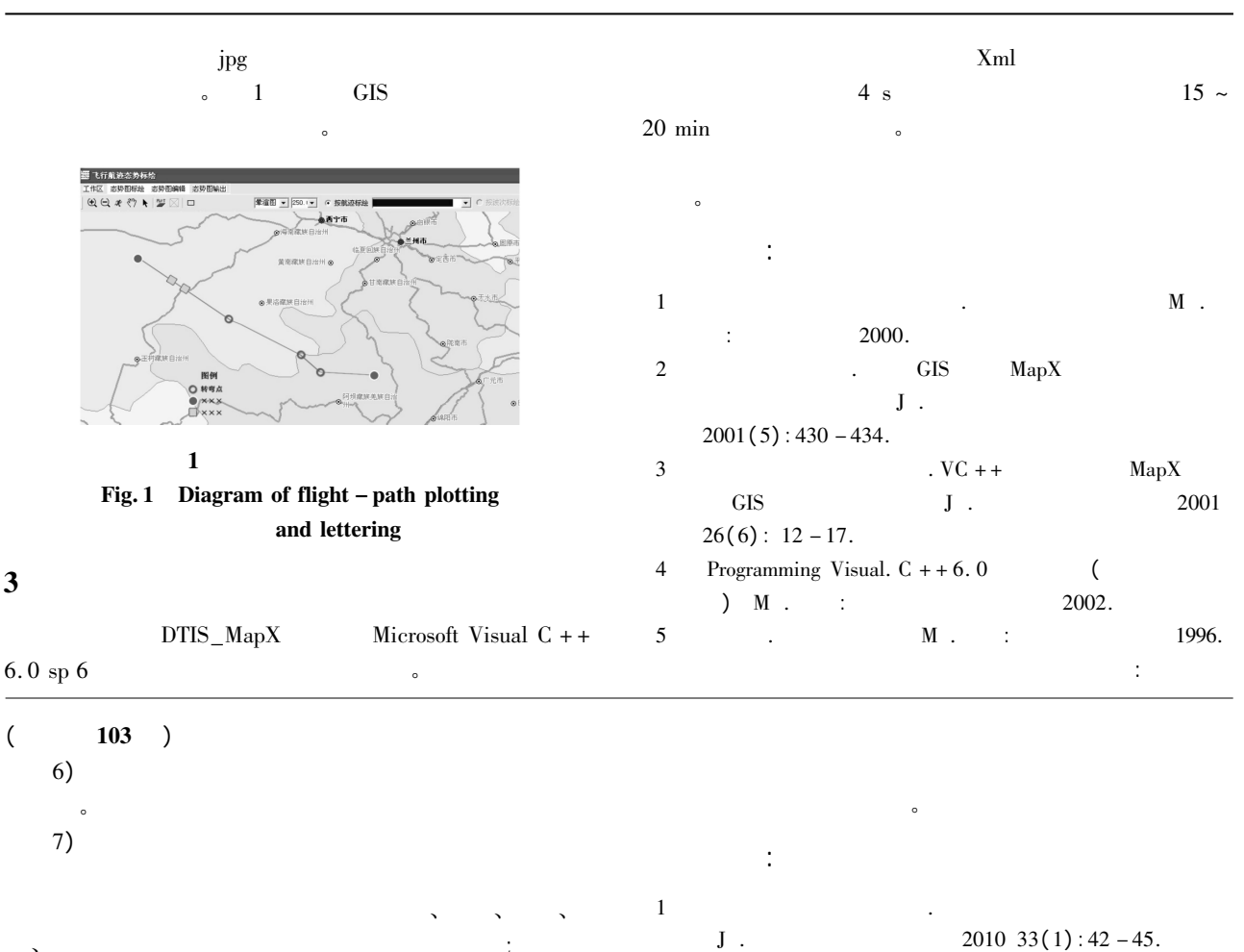

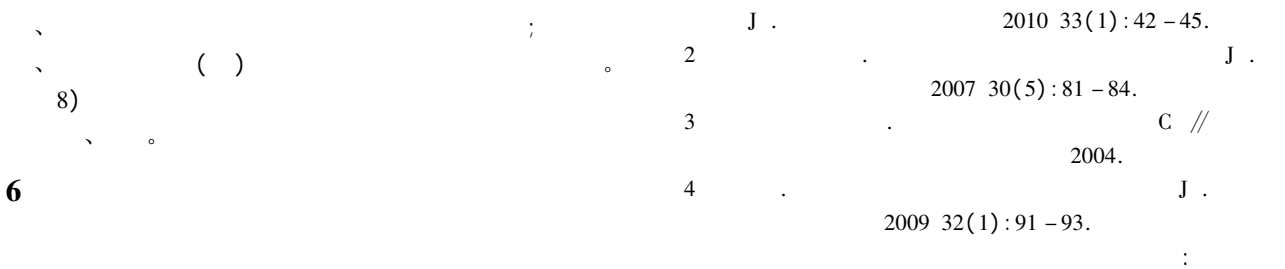

 $3$ 

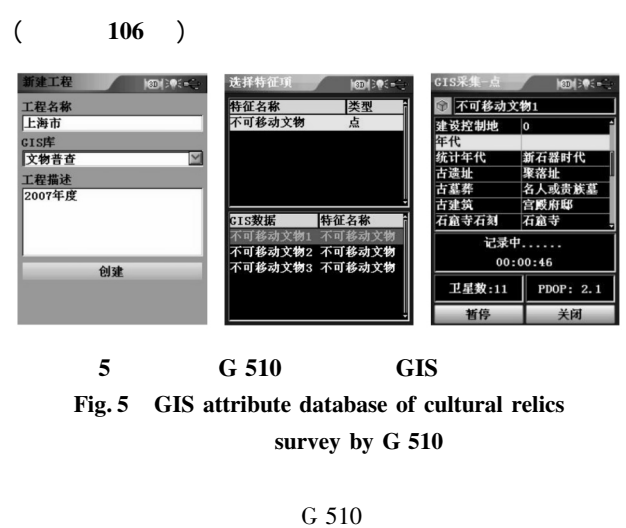

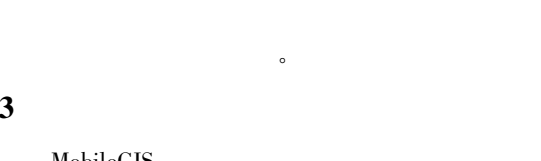

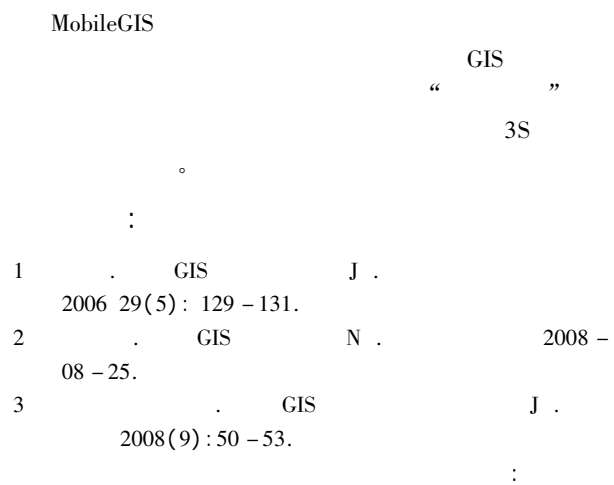